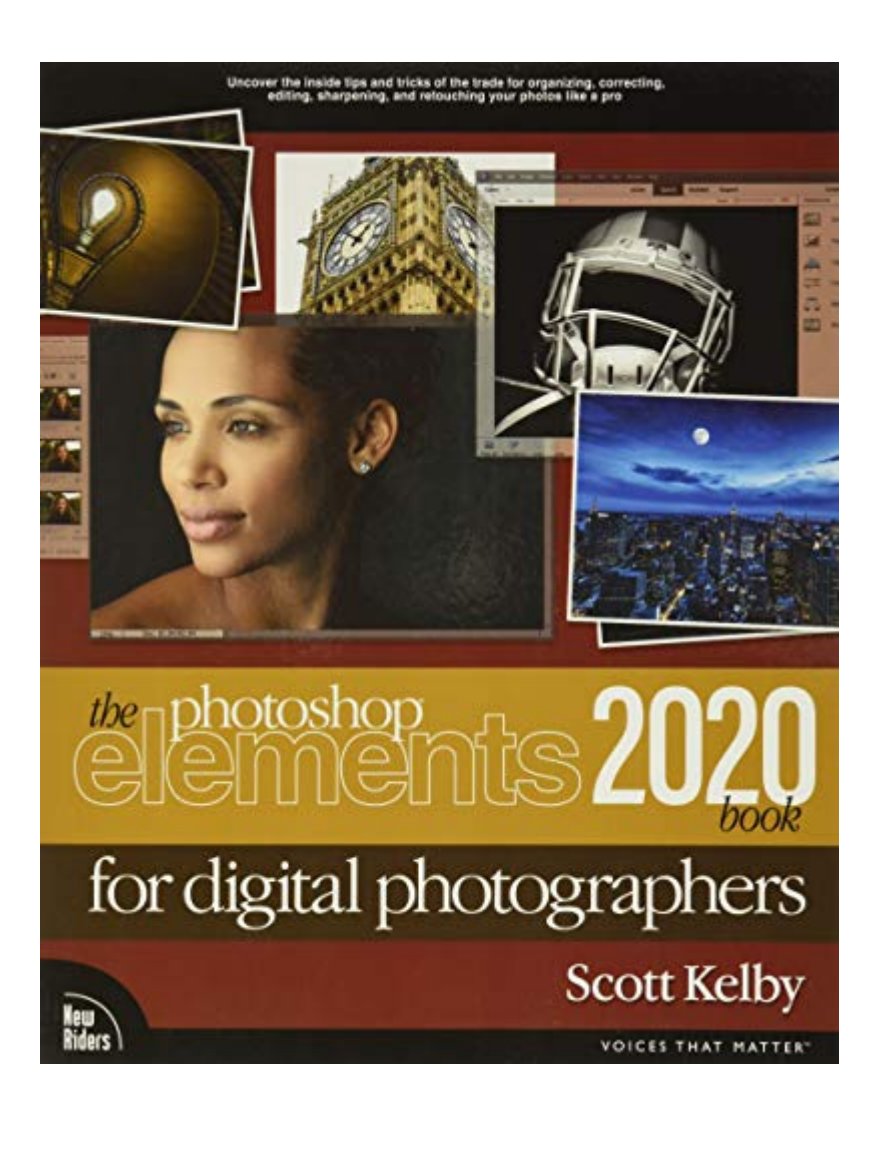

# **Read Online The Photoshop Elements 2020 Book For Digital Photographers**

Getting the books The Photoshop Elements 2020 Book for Digital Photographers now is not type of inspiring means. You could not lonely going in imitation of book increase or library or borrowing from your connections to ent Photoshop Elements 2020 Book for Digital Photographers can be one of the options to accompany you behind having new time.

It will not waste your time. put up with me, the e-book will totally circulate you new matter to read. Just invest tiny get older to contact this on-line proclamation The Photoshop Elements 2020 Book for Digital Photograph

**The Photoshop Elements 2020 Book for Digital Photographers**-Scott Kelby 2019-12-18 ARE YOU READY FOR AN ELEMENTS BOOK THAT BREAKS ALL THE RULES? This book breaks new ground by doing something for digital photographers that's never been done before-it cuts through the bull and shows you exactly "how to do it." It's not a bunch of theory; it doesn't challenge you to come up with your own settings or figure things out on your own. Instead, it does something that virtually no other Elements book has ever done-it tells you flat-out which settings to use, when to use them, and why. If you're looking for one of those "tell-me-everything-aboutthe-Unsharp-Mask-filter" books, this isn't it. You can grab any other Elements book on the shelf, because they all do that. Instead, this book gives you the inside tips and tricks of the trade for organizing, correcting, editing, sharpening, retouching, and printing your photos like a pro. You'll be absolutely amazed at how easy and effective these techniques are-once you know the secrets. LEARN HOW THE PROS DO IT Each year Scott trains thousands of digital photographers and, almost without exception, they have the same questions and face the same problems-that's exactly what he covers in this book. You'll learn: How to unlock the power of layers (you'll be amazed at how easy it is!) How to use Camera Raw for processing not only RAW photos, but JPEGs, TIFFs, and PSDs too! (And you'll learn why so many pros like it best-because it's faster and easier) The sharpening techniques the pros really use (there's an entire chapter just on this!) How to deal with common digital camera image problems, including brightening people in dark shadows and getting the best color possible The most requested photographic special effects, and much more! THE BOOK'S SECRET WEAPON Although Elements 2020 offers some digital photography features that Photoshop doesn't offer, there are plenty of features that Photoshop has that Elements 2020 doesn't (like channels, HDR, etc.). But in this book, you'll learn some slick workarounds, cheats, and fairly ingenious ways to replicate many of those Photoshop features right within Elements. Plus, you can download many of the images used in the book, so you can follow right along with the techniques. Since this book is designed for photographers, it doesn't waste your time talking about what a pixel is, how to frame a shot or set your exposure, etc., and there's no talk about which camera or printer to buy. It's all Elements, step by step, cover to cover, in the only book of its kind, and you're gonna love it!

**Adobe Photoshop Elements 2020 Classroom in a Book**-Jeff Carlson 2020-01-30 Adobe Photoshop Elements 2020 Classroom in a Book is the most thorough and comprehensive way for you to master Adobe's industry-leading consumer-targeted photo-editing software. Each chapter in this step-by-step, lesson-based guide contains a project that builds on your growing knowledge of the program, while end-of-chapter review questions reinforce each lesson. You will learn the basics of editing your images with Photoshop Elements and learn how to best use the program's many new features. This edition covers many new and improved features in Adobe Photoshop Elements 2020, including two tools based on Adobe Sensei AI technology that smooth skin to improve people's appearance while still looking natural, and colorize black and white photos or give a new look to color images. The revolutionary Select Subject feature makes complex selections in one click that would normally take much longer to create. And, of course, this edition includes Auto Creations delivered to your Home Screen and some of the latest guided edits, such as a fun way to paint patterns onto any photo. You'll discover new techniques that let you expand your creativity and improve your images from the other side of the photography process. And you'll learn how to print, export, and share your images.

**Photoshop Elements 2020 For Dummies**-Barbara Obermeier 2019-10-16 Go beyond one-click filters with Photoshop Elements 2020 Photoshop Elements offers the tools to make quick, simple fixes to photos or to turn your images into completely different pieces of art. Digital imaging pros Barbara Obermeier and Ted Padova walk you step-by-step through the tools that help you take control of this powerful software. Discover simple one-click fixes that repair the most basic photo problems then dive into creative editing and adding artistic touches. You'll also find tips on shooting better photos and managing common photo projects. Apply instant edits to your digital images Improve lighting and add some color pops Discover artistic filters that push your creativity Create a frame-worthy print This fun guide is here to provide help to photographers and designers who prefer the latest version of the lighter, less-expensive version of Photoshop.

**The Photoshop Elements 2020 Book for Digital Photographers**-Scott Kelby 2019-12-18 ARE YOU READY FOR AN ELEMENTS BOOK THAT BREAKS ALL THE RULES? This book breaks new ground by doing something for digital photographers that's never been done before–it cuts through the bull and shows you exactly "how to do it." It's not a bunch of theory; it doesn't challenge you to come up with your own settings or figure things out on your own. Instead, it does something that virtually no other Elements book has ever done–it tells you flat-out which settings to use, when to use them, and why. If you're looking for one of those "tell-meeverything-about-the-Unsharp-Mask-filter" books, this isn't it. You can grab any other Elements book on the shelf, because they all do that. Instead, this book gives you the inside tips and tricks of the trade for organizing, correcting, editing, sharpening, retouching, and printing your photos like a pro. You'll be absolutely amazed at how easy and effective these techniques are–once you know the secrets. LEARN HOW THE PROS DO IT Each year Scott trains thousands of digital photographers and, almost without exception, they have the same questions and face the same problems–that's exactly what he covers in this book. You'll learn: How to unlock the power of layers (you'll be amazed at how easy it is!) How to use Camera Raw for processing not only RAW photos, but JPEGs, TIFFs, and PSDs too! (And you'll learn why so many pros like it best–because it's faster and easier) The sharpening techniques the pros really use (there's an entire chapter just on this!) How to deal with common digital camera image problems, including brightening people in dark shadows and getting the best color possible The most requested photographic special effects, and much more! THE BOOK'S SECRET WEAPON Although Elements 2020 offers some digital photography features that Photoshop doesn't offer, there are plenty of features that Photoshop has that Elements 2020 doesn't (like channels, HDR, etc.). But in this book, you'll learn some slick workarounds, cheats, and fairly ingenious ways to replicate many of those Photoshop features right within Elements. Plus, you can download many of the images used in the book, so you can follow right along with the techniques. Since this book is designed for photographers, it doesn't waste your time talking about what a pixel is, how to frame a shot or set your exposure, etc., and there's no talk about which camera or printer to buy. It's all Elements, step by step, cover to cover, in the only book of its kind, and you're gonna love it!

**The Photoshop Elements 10 Book for Digital Photographers**-Matt Kloskowski 2011-12-23 This book breaks new ground by doing something for digital photographers that's never been done before—it cuts through the bull and shows you exactly "how to do it." It's not a bunch of theory; it doesn't challenge you to come up with your own settings or figure things out on your own. Instead, it does something that virtually no other Elements book has ever done—it tells you flat-out which settings to use, when to use them, and why. If you're looking for one of those "tell-me-everything-about-the-Unsharp-Mask-filter" books, this isn't it. You can grab any other Elements book on the shelf, because they all do that. Instead, this book gives you the inside tips and tricks of the trade for organizing, correcting, editing, sharpening, retouching, and printing your photos like a pro. You'll be absolutely amazed at how easy and effective these techniques are—once you know the secrets. LEARN HOW THE PROS DO IT Each year we train thousands of digital photographers and, almost without exception, they have the same questions and face the same problems—that's exactly what we cover in this book. You'll learn: The real secrets of how the pros retouch portraits How to color correct any photo without breaking a sweat (you'll be amazed at how the pros do it!) How to use Camera Raw for processing not only RAW photos, but JPEGs and TIFFs, too! (And you'll learn why so many pros like it best—because it's faster and easier) The sharpening techniques the pros really use (there's an entire chapter just on this!) How to deal with common digital camera image problems, including removing noise and avoiding halos The most requested photographic special effects, and much more! THE BOOK'S SECRET WEAPON Although Elements 10 offers some digital photography features that Photoshop CS5 doesn't offer, there are plenty of features that Photoshop CS5 has that Elements 10 still doesn't have (things like paths, Channel Mixer, etc.). But in this book, you'll learn some slick workarounds, cheats, and some fairly ingenious ways to replicate many of those Photoshop features from right within Elements. Plus, since this book is designed for photographers, it doesn't waste your time talking about how to frame a shot, set your exposure, etc., and there's no talk about which camera or printer to buy. It's all Elements, step by step, cover to cover, in the only book of

## its kind, and you're gonna love it!

**Adobe Photoshop CC Classroom in a Book (2019 Release)**-Andrew Faulkner 2018-11-19 Creative professionals seeking the fastest, easiest, most comprehensive way to learn Adobe Photoshop choose Adobe Photoshop CC Classroom in a Book (2019 release) from Adobe Press. The 15 project-based lessons show key step-by-step techniques for working in Photoshop, including how to correct, enhance, and distort digital images, create image composites, and prepare images for print and the web. In addition to learning the essential elements of the Photoshop interface, this revised edition for the 2019 release covers features like the new Frame tool, designing reflected and radial art with Paint Symmetry, correcting mistakes with updated Undo, Navigating the redesigned Home screen, removing objects with upgraded Content-Aware Fill, saving time with simplified editing and transformations, and much more! The online companion files include all the necessary assets for readers to complete the projects featured in each chapter. All buyers of the book get full access to the Web Edition: A Web-based version of the complete ebook enhanced with video and multiple-choice quizzes.

**The Photoshop Book for Digital Photographers**-Scott Kelby 2011-12-20 Finally, a Photoshop book that is written expressly for professional photographers and hiend serious amateurs that doesn't talk about F-stops, exposures, and how to frame a shot (you know all that stuff already--if you don't¿I hate to say it, but this isn't for you). This new book, from Photoshop User magazine editor and bestselling author Scott Kelby, starts at the moment your digital camera photos come into Photoshop, and he shows you the Photoshop pros techniques for managing, correcting, retouching and outputting your photos to knock your client's socks off, and turn you into a Photoshop production wizard. This book is absolutely ideal for traditional photographers who are making the jump to digital photography, and Scott's casual, step-bystep, plain-English style makes even the most complex Photoshop techniques seem so easy and accessible. It's the type of book that makes you smile and think "Ahhhh, so that's how they do it" and then immediately you realize "Hey, I can do this!" The entire book is graphically rich, in full color cover-to-cover, and best of all it's packed with real-world project-based tutorials that will take you through the process of sizing your images with the proper resolution (and the secret to doing so without losing image quality), how to deal with High ISO noise, blue channel noise, and other common plagues introduced by digital cameras; you'll learn how the pros color correct their photos for output on everything from inkjet printers to printing presses, and the secrets to getting perfect fleshtones no matter where it¿s output. You'll learn the sharpening techniques today's top digital photographers use, and how the leading retoucher's perform "digital plastic surgery" in Photoshop, plus professional facial retouching techniques using Photoshop 7.0's amazing new tools. Plus, you'll also learn how to manage your photos, "digital dodging and burning" tricks, dealing with common problems, making client presentations within Photoshop and on the Web, and the inside tips on how to work faster and more efficiently than you ever thought possible. If you're serious about digital photography and Photoshop, this is book you've been waiting for.

**Adobe Photoshop Elements 2018 Classroom in a Book**-John Evans 2017-11-29 Adobe Photoshop Elements 2018 Classroom in a Book is the most thorough and comprehensive way for you to master Adobe's industry-leading consumer-targeted photo-editing software. Each chapter in this step-by-step, lesson-based guide contains a project that builds on your growing knowledge of the program, while end-of-chapter review questions reinforce each lesson. You will learn the basics of editing your images with Photoshop Elements and learn how to best use the program's many new features. This edition covers many new and improved features in Adobe Photoshop Elements 2018, from the Auto Curate feature that makes it easier than ever to organize and find your photos by analyzing your library to present just the best images, to a revamped slide show, and new tools that will help you make complex selections in moments or improve a portrait by opening closed eyes. New exercises explore enhancements in the Organizer, an improved selection workflow, and several of the latest guided edits. You'll discover new tools that let you expand your creativity. And you'll learn how to print, export, and share your images.

**Adobe Photoshop Lightroom Classic Classroom in a Book (2020 release)**-Rafael Concepcion 2020-01-10 The fastest, easiest, most comprehensive way to learn Adobe Photoshop Lightroom Classic! Classroom in a Book®, the best-selling series of hands-on software training workbooks, offers what no other book or training program does–an official training series from Adobe, developed with the support of Adobe product experts. Adobe Photoshop Lightroom Classic Classroom in a Book (2020 release) contains 12 lessons that cover the basics and beyond, providing countless tips and techniques to help you become more productive with the program. You can follow the book from start to finish or choose only those lessons that interest you. Purchase of this book includes valuable online features. Follow the instructions in the book's Getting Started section to unlock access to: Downloadable lesson files you need to work through the projects in the book Web Edition containing the complete text of the book, interactive quizzes, and videos that walk you through the lessons step by step

**Mastering Adobe Photoshop Elements 2020**-Robin Nichols 2020-04-30 An example-driven guide to take your image editing skills from beginner to advanced using powerful Photoshop Elements tools and techniques in tandem with Adobe's latest AI technology Key Features Updated to the latest version of Photoshop Elements 2020 with focused coverage on Adobe's latest AI technology Organize, search, and keep track of an ever-increasing number of images and videos using expert practices Discover common solutions to a wide range of photographic and image-editing problems Book Description Adobe Photoshop Elements is a raster graphics editor for entry-level photographers, image editors, and hobbyists. Updated and improved to cover the latest features of Photoshop Elements 2020, this second edition includes focused coverage of Adobe's new AI-powered features that are designed to make the editing process more efficient, creative and fun. This book takes you through the complexities of image editing in easy-to-follow, bite-sized chunks, helping you to quickly recognize the editing challenge at hand and use suitable tools and techniques to overcome it. You'll start by learning how to import, organize, manage, edit, and use your pictures in a format that's designed for creative photography projects. Throughout this Adobe Photoshop Elements book, you'll discover how to fix different photographic problems using an extensive repertoire of commonly applied solutions. Common processes such as applying artistic effects to creative projects, custom image makeovers, processing images for social media, and other file export methods will also be covered. By the end of this book, you'll have learned about the impressive tools available in Photoshop Elements 2020, and how it is designed not only for photographers who'd like to dip their toes into the editing world, but also for those wanting simple but effective ideas on how to expand their creativity while remaining time-efficient. What you will learn Explore the automatic AI-powered features designed to make the editing process faster and more efficient Add graphic elements to any composition, photograph, or illustration Overcome challenges in editing multi-layered images for your photography projects Develop illustrative skills using Photoshop Elements' drawing tools Learn techniques for professional photo retouching Work with online and local templates to create calendars, greeting cards, and other projects Who this book is for This book is for creative and enthusiastic photographers with elementary experience in photo editing. If you are looking to organize your picture collection and take control of post-processing requirements, you'll find this book useful. Though not necessary, photography skills alongside basic photo editing knowledge will help you to get the most out of this book.

**Photoshop Elements 6: The Missing Manual**-Barbara Brundage 2007-10-23 With Photoshop Elements 6, the most popular photo-editing program on Earth just keeps getting better. It's perfect for scrapbooking, email-ready slideshows, Web galleries, you name it. But knowing what to do and when is tricky. That's why our Missing Manual is the bestselling book on the topic. This fully revised guide explains not only how the tools and commands work, but when to use them. Photoshop Elements 6 is packed with new features. You get a new Quick Edit function, Windows Vista compatibility, improved RAW conversion, a handy Quick Selection Tool, and

more. In fact, there's so much to the latest version that it can be quite confusing at times. Photoshop Elements 6: The Missing Manual carefully explains every feature the program has to offer by putting each one into a clear, easy-to-understand context --something no other book does! Learn to import, organize, and fix photos quickly and easily. Repair and restore old and damaged photos, and retouch any image. Jazz up your pictures with dozens of filters, frames, and special effects. Learn which tools the pros use -- you'll finally understand how layers work! Create collages and photo layout pages for greeting cards and other projects. Get downloadable practice images and try new tricks right away. This guide progresses from simple to complex features, but if you're ready for the more sophisticated tools, you can easily jump around to learn specific techniques. As always, author Barbara Brundage lets you know which Elements features work well, which don't, and why -- all with a bit of wit and good humor. Don't hesitate. Dive into Adobe's outstanding photo editor with Photoshop Elements 6: The Missing Manual right away.

**Adobe Photoshop Elements 2021 Classroom in a Book**-Jeff Carlson 2020 The fastest, easiest, most comprehensive way to learn Adobe Photoshop Elements 2021 Classroom in a Book®, the best-selling series of hands-on software training workbooks, offers what no other book or training program does -- an official training series from Adobe, developed with the support of Adobe product experts. Adobe Photoshop Elements 2021 Classroom in a Book contains 10 lessons that cover the basics and beyond, providing countless tips and techniques to help you become more productive with the program. You can follow the book from start to finish or choose only those lessons that interest you. Purchase of this book includes valuable online features. Follow the instructions in the books Getting Started section to unlock access to: Downloadable lesson files you need to work through the projects in the book Web Edition containing the complete text of the book, interactive quizzes, and videos that walk you through the lessons step by step What you need to use this book: Adobe Photoshop Elements 2021 software, for either Windows or macOS. (Software not included.) Note: Classroom in a Book does not replace the documentation, support, updates, or any other benefits of being a registered owner of Adobe Photoshop Elements 2021 software.

**Photoshop Elements 2019 For Dummies**-Barbara Obermeier 2018-11-06 Turn blah photos into dazzling images Photoshop Elements offers enough of the power you'll find in full Photoshop to make both basic and artistic edits to your photos. Photoshop Elements 2019 For Dummies helps you learn how to use Photoshop Elements to take your shots to stunning new heights! Photoshop Elements 2019 For Dummies offers photographers of all skill levels the power to turn run-of-the-mill digital pictures into beautiful photographs. This friendly and helpful guidebook directs you on how to harness all the tools this powerful software has to offer. Simple explanations for handling image editing Steps for giving your photos a digital makeover Ways to turn your photos into works of art Guidance on fixing your pics with one click No matter if you're a photo editing newcomer looking for advice on making the most common fixes or an experienced editor in need of a road map to this version of Photoshop Elements, this book has you covered!

**Photoshop Elements 13: The Missing Manual**-Barbara Brundage 2014-09-24 Photoshop Elements 13 looks sharper, performs better, and has more sophisticated photo-editing and slideshow features than previous versions—but knowing which tools to use when can be confusing. The new edition of this bestselling book removes the guesswork. With candid, jargon-free advice and step-by-step guidance, you'll get the most out of Elements for everything from sharing and touching-up photos to fun print and online projects. The important stuff you need to know: Get to work right away. Import, organize, edit, crop, and color-correct your photos with ease. Retouch any image. Repair and restore old and damaged photos, and patch undesirable areas with Content-Aware Fill. Add pizzazz. Dress up your photos with dozens of filters, layer styles, and special effects. Create the perfect picture. Seamlessly insert people and objects from other photos, using Photomerge Compose. Share your photos. Use new methods to quickly create and email stunning slideshows to friends. Use your words. Make greeting cards, calendars, and flyers by adding text to images. Unleash your creativity. Design photo books, scrapbooks, collages, and other projects.

**Adobe Premiere Elements For Dummies**-Keith Underdahl 2004-11-11 Adobe Premiere Elements offers amateur and home moviemakers theopportunity to work with editing tools as powerful as those packedinto Adobe Premiere Pro, one of the top tools on the market.Adobe Premiere Elements For Dummies offers these same usersnot only a guide through all the how-to steps of using thesoftware, but also a valuable reference on how to best apply thetools to a great video project. Author Keith Underdahl, also author of Adobe Premiere Pro ForDummies, is an experienced video editor who understands what newPremiere users need to know and how to best explain the topics. Inthis book, Keith describes: Best practices for shooting quality video Picking the clips you want to keep and getting them into yourcomputer How to use Premiere Elements' editing tools to add anopening credits page, transitions between clips, sound, music, andending credits. Adding special effects using only computer trickery Putting your finished project on a DVD, videotape, or theInternet Covering more ground than the typical expanded users manuals youfind in bookstores, Adobe Premiere Elements For Dummies is the bookyou need to get you through your first video-editing project aswell as to return to whenever you hit rough spots and need instanthelp.

**Photoshop Elements 3**-Barbara Brundage 2005 Covers the features of Photoshop Elements 3, explaining which ones work well, which ones don't, and why, by putting each feature into a clear, easy-to-understand context.

**Advanced Photoshop Elements 5.0 for Digital Photographers**-Philip Andrews 2006-12-18 The only advanced level guide aimed at serious Photoshop Elements users wanting to take their skills to the next level!

**The Photoshop Elements 6 Book for Digital Photographers**-Scott Kelby 2010-04-09 Best-selling author Scott Kelby pairs up with Matt Kloskowski to deliver the definitive book on using Photoshop Elements 6 to create the best possible images. With this newest release of Photoshop Elements, Scott and Matt show readers how to work with their images like a pro, from importing to organization to correction to output. Readers will learn all they need to know about the digital photography workflow, as well as the latest secrets of the pros to help them create the best special effects, apply the most useful sharpening techniques, and avoid many of the hassles and problems that are encountered in digital photography (such as digital noise and color halos).

**Photoshop for Lightroom Users**-Scott Kelby 2018-12-10 Adobe Photoshop Lightroom is truly an awesome program, and the primary editing tool for so many photographers today. But, at some point, you realize that there are things you need to do to your images that Lightroom just can't do. It could be anything from prolevel portrait retouching, to blending two or more images together, to incredible special effects, to removing distracting things in your image, to adding beautiful type to your images, and, well…there are just lots of incredible things you could do…if you just knew Photoshop. Adobe Photoshop is…well…it's Photoshop—this huge, amazing, Swiss Army knife of a program with 70+ tools, and more than a hundred filters. So, compared to Lightroom it seems really complicated, and it could be, but you've got a secret weapon: Scott Kelby. He's the same guy who wrote the world's #1 best-selling book on Lightroom, he's Editor and Publisher of Photoshop User magazine and Lightroom Magazine, and he's here to teach you just the most important, most useful parts of Photoshop—just the stuff that Lightroom can't already do. Once you learn these techniques (all covered in this short, quick, easy-to-use, plain-English guide), it opens a whole new world of productivity and creativity. Here's what you'll learn: Scott tells you flat-out which tools to use, which techniques work best, which ones to avoid, and why. You only really need about 20% of what Photoshop can do, and that 20% is all covered right in this book. The most important layer techniques, and learning layers is like being handed the keys to the candy store—this is where the fun begins, and you'll be amazed at what you'll be able to do, so quickly and easily. Scott's favorite (and most useful) portrait retouching techniques; his favorite special effects for landscape, travel, and people photos; plus which filters are awesome (and which ones waste your time). Also, you'll learn how to mask hair and create super-realistic composites (you'll be amazed when you learn how easy this is), plus how to take advantage of all the latest Photoshop technology, how to leverage the latest features (so you're doing things the easy way), and a bunch of today's most popular techniques (the same commercial looks you're seeing in hot demand), so you'll be using Photoshop like a shark in no time. If you've been saying to yourself, "Ya know, I really should learn Photoshop," you're holding the absolute best book to get you there, coming from the guy who literally wrote the book on Lightroom. He knows how to help you make the most of using these two powerful tools together to take your images (and your fun) to the next level. You are going to love being a Photoshop shark!

**Mastering Adobe Photoshop Elements 2020 - Second Edition**-Robin Nichols 2020 An example-driven guide to take your image editing skills from beginner to advanced using powerful Photoshop Elements tools and techniques in tandem with Adobe's latest AI technology Key Features Updated to the latest version of Photoshop Elements 2020 with focused coverage on Adobe's latest AI technology Organize, search, and keep track of an ever-increasing number of images and videos using expert practices Discover common solutions to a wide range of photographic and image-editing problems Book Description Adobe Photoshop Elements is a raster graphics editor for entry-level photographers, image editors, and hobbyists. Updated and improved to cover the latest features of Photoshop Elements 2020, this second edition includes focused coverage of Adobe's new AI-powered features that are designed to make the editing process more efficient, creative and fun. This book takes you through the complexities of image editing in easy-to-follow, bite-sized chunks, helping you to quickly recognize the editing challenge at hand and use suitable tools and techniques to overcome it. You'll start by learning how to import, organize, manage, edit, and use your pictures in a format that's designed for creative photography projects. Throughout this Adobe Photoshop Elements book, you'll discover how to fix different photographic problems using an extensive repertoire of commonly applied solutions. Common processes such as applying artistic effects to creative projects, custom image makeovers, processing images for social media, and other file export methods will also be covered. By the end of this book, you'll have learned about the impressive tools available in Photoshop Elements 2020, and how it is designed not only for photographers who'd like to dip their toes into the editing world, but also for those wanting simple but effective ideas on how to expand their creativity while remaining time-efficient. What you will learn Explore the automatic AI-powered features designed to make the editing process faster and more efficient Add graphic elements to any composition, photograph, or illustration Overcome challenges in editing multi-layered images for your photography projects Develop illustrative skills using Photoshop Elements' drawing tools Learn techniques for professional photo retouching Work with online and local templates to create calendars, greeting cards, and other projects Who this book is for This book is for creative and enthusiastic photographers wi...

**Adobe Photoshop Elements 8: Maximum Performance**-Mark Galer 2013-07-24 Using a unique combination of step by step projects, movie tutorials and sample images, Mark Galer guides the reader through the most powerful photo editing tools that Elements has to offer. Discussing and demonstrating the skills and know-how to create professional-quality results with this budget-priced software. Whether optimizing photographs for printing, enhancing images for maximum impact, or creating impressive, seamless montages, this book will enable any aspiring digital professional to get the maximum performance from the credit crunch approved software. The package is complted with an astonishingly comprehensive DVD packed with over 7 hours of movie tutorials, 100+ sample images, a stock photo gallery as well as automated actions to get even more out of the software.

## **The Natural Light Portrait Book**-Scott Kelby

What would your life be like if you could shoot absolutely amazing portraits? If you could be in any natural lighting situation, indoors or out, and know that you'd be able to create an amazing image every time? If you've ever dreamed of making such incredible portraits that your friends and family say, "Wait a minute, this is *your* photo!? *You* took this?" then you're in luck.

Award-winning photography book author Scott Kelby teaches you exactly how to shoot and edit gorgeous natural light portraits. Scott shares all his secrets and timetested techniques, as he discusses everything from his essential go-to portrait gear to camera settings to the portrait photography techniques you need to create absolutely stunning images. From window light to taming harsh outdoor light, from the tools and accessories you need to capture beautiful portraits in any lighting condition, Scott has got you covered.

## Among many other topics, you'll learn:

- 
- 
- 
- 
- 

- The secrets to getting super-sharp portraits every time without breaking a sweat.
- Exactly which camera settings work best for natural light portraits (and which ones you should avoid).
- How to create separation with a silky smooth, out-of-focus background no matter which lens you have.
- How to tame even the harshest light and turn it to your advantage to create soft, beautiful, wrapping light.
- Which lenses will get you the best results and why.
- What gear you need, which accessories work best, and a ton of killer tips that will help you create better images and make the entire experience that much more fun.

It's all here, including an entire chapter on post-processing and retouching, and another with detailed portrait recipes, and best of all, it's just one topic per page, so you'll get straight to the info you need fast. There's never been a natural light portrait photography book like it!

**Premiere Elements 8: The Missing Manual**-Chris Grover 2009-10-22 Whether you're aiming for YouTube videos or Hollywood-style epics, you need what Premiere Elements can't provide: crystal-clear guidance and real world know-how. This Missing Manual delivers. Packed with great ideas on how to spiff up your footage, this book helps you avoid the dreaded Help! I Never Do Anything With My Video syndrome. With this book, you'll learn how to use Premiere's two approaches to filmmaking: The quick-and-easy InstantMovie technique, and the classic, handcrafted approach for frame-by-frame editing with fine-tuned transitions, effects, and more. Premiere expert Chris Grover combines a touch of humor with insights, tips, and tricks culled from years of moviemaking experience to help you release your inner Scorsese. Create movies from start to finish with hands-on, step-by-step instructions Use InstantMovie to whip up a video ready for prime time Learn frame-byframe editing to handcraft your story like the pros do Share your movie by saving it to disc, uploading it, or emailing it Add video effects that dazzle Use keyframes to precisely control cuts, special effects, and sound Tap Premiere's automated tools to analyze, organize, and rate your clips

**The Adobe Photoshop CC Book for Digital Photographers (2017 release)**-Scott Kelby 2016-12-14 This is the eBook of the printed book and may not include any media, website access codes, or print supplements that may come packaged with the bound book. AN AMAZING NEW VERSION OF THE PHOTOSHOP BOOK THAT BREAKS ALL THE RULES! Scott Kelby, Editor and Publisher of Photoshop User magazine—and the best-selling photography techniques author in the world today—once again takes this book to a whole new level as he uncovers more of the latest, most important, and most useful Adobe Photoshop techniques for photographers. This update to his award-winning, record-breaking book does something for digital photographers that's never been done before—it cuts through the bull and shows you exactly "how to do it." It's not a bunch of theory; it doesn't challenge you to come up with your own settings or figure it out on your own. Instead, Scott shows you step by step the exact techniques used by today's cutting-edge digital photographers, and best of all, he shows you flat-out exactly which settings to use, when to use them, and why. LEARN HOW THE PROS DO IT The photographer's workflow in Photoshop has evolved greatly over time, and in this current version of book you'll wind up doing a lot of your processing and editing in Photoshop's Adobe Camera Raw feature (whether you shoot in RAW, JPEG or TIFF—it works for all three). That's because for years now, Adobe has been adding most of Photoshop's new features for photography directly into Camera Raw itself. Since today's photography workflow in Photoshop is based around Camera Raw, about one third of this book is about mastering Camera Raw like a pro. Plus, you'll learn: • The sharpening techniques the pros really use. • The pros' tricks for fixing the most common digital photo problems fast! • The most useful retouching techniques for photographers, and how to make "impossible" selections like wind-blown hair (it's easy, once you know the secrets), and how to use Layers like a pro. • How to seamlessly remove distracting junk from your images. • How to stitch panoramas, how to process HDR for a realistic look, and tricks for pulling way more out of your images than you ever dreamed possible. • The latest Photoshop special effects for photographers (there's a whole chapter just on these!). • A host of shortcuts,

workarounds, and slick "insider" tricks to send your productivity through the roof! Scott includes a special chapter with his own workflow, from start to finish, plus, each chapter ends with a Photoshop Killer Tips section, packed with time-saving, job-saving tips that make all the difference. He also provides four bonus chapters, along with the images used in the book for download so you can follow right along. If you're ready to learn all the "tricks of the trade"—the same ones that today's leading pros use to correct, edit, retouch, and sharpen their work—then you're holding the book that will do just that.

**Adobe Photoshop Elements 10**-Mark Galer 2011 Master the most powerful photo editing tools and techniques that Elements has to offer! Using step-by-step projects, Mark Galer will have you creating stunning images in no time at all. Whether you want to create impressive, seamless montages, optimize your photos for perfect print quality, or simply enhance your images for maximum impact, Maximum Performance will give you the skills and know-how you need to create professional quality results. Featured projects teach you how to work with multilayered 16 bit/channel files, as well as convert to black and white using Adobe Camera Raw, create High Key images, work with image borders and textures, and create tilt-shift and cross-process effects. Find everything you need to unleash the power of Elements with Max Performance, or for a more interactive learning experience, download the supplemental images and movies for comprehensive, hands-on learning. Get professional, Photoshop-quality results with affordable, Elements-priced software Create amazing images using advanced, little-known techniques to achieve results you never thought possible Learn and master advanced techniques using step-by-step, project-based tutorials that are intuitive and easy to follow.

**Photoshop Elements 10**-Barbara Brundage 2011-09-28 An introduction to the features and use of Adobe Photoshop Elements 10.

This is a completely, totally updated version of the #1 best-selling digital photography book of all time! It's the award winning, worldwide smash hit, written by Scott Kelby, that's been translated into dozens of different languages.

## **How Do I Do That In Photoshop?**-Scott Kelby 2016-08-30

This isn't a book of theory—full of confusing jargon and detailed concepts. This is a book on which button to push, which setting to use, and when to use it. With over 200 of the most closely guarded photographic "tricks of the trade," this book gets you shooting dramatically better-looking, sharper, more colorful, more professionallooking photos every time.

**All the Ugly and Wonderful Things**-Bryn Greenwood 2019-11-17 As the daughter of a drug dealer, Wavy knows not to trust people, not even her own parents. It's safer to keep her mouth shut and stay out of sight. Struggling to raise her little brother, Donal, eight-year-old Wavy is the only responsible adult around. Obsessed with the constellations, she finds peace in the starry night sky above the fields behind her house, until one night her star gazing causes an accident. After witnessing his motorcycle wreck, she forms an unusual friendship with one of her father's thugs, Kellen, a tattooed ex-con with a heart of gold. By the time Wavy is a teenager, her relationship with Kellen is the only tender thing in a brutal world of addicts and debauchery. When tragedy rips Wavy's family apart, a well-meaning aunt steps in, and what is beautiful to Wavy looks ugly under the scrutiny of the outside world. Kellen may not be innocent, but he is the fixed point in Wavy and Donal's chaotic universe. Instead of playing it safe, Wavy has to learn to fight for Kellen, for her brother, and for herself. About the Author Bryn Greenwood is a fourth-generation Kansan, one of seven sisters, and the daughter of a mostly reformed drug dealer. She earned a MA in Creative Writing from Kansas State University. She is the New York Times bestselling author of the novels The Reckless Oath We Made, All the Ugly and Wonderful Things, Last Will, and Lie Lay Lain. She lives in Lawrence, Kansas. Industry Reviews New York Times bestseller USA Today bestseller

## **The Digital Photography Book**-Scott Kelby 2020-06-11

## Learn how to take professional-quality photographs using the same tricks today's top photographers use (surprisingly, it's easier than you'd think)!

**The Landscape Photography Book**-Scott Kelby 2019-03-27 Have you ever dreamed of taking such incredible landscape photos that your friends and family say, "Wait a minute, this is your photo?! You took this?" Well, you're in luck. Right here, in this book, pro photographer and award-winning author Scott Kelby teaches you how to shoot and edit jaw-dropping landscape photographs. Scott shares all his secrets and time-tested techniques, as he discusses everything from his go-to essential gear and camera settings to the landscape photography techniques you need to create absolutely stunning images. From epic scenes at sunrise to capturing streams and waterfalls with that smooth, silky look, and from photographing the night sky or the Milky Way to creating breathtaking, sweeping panoramas, Scott has got you covered. Among many other topics, you'll learn: • The secrets to getting super-sharp, crisp images (without having to buy a new lens). • Exactly which camera settings work best for landscape photography and why (and which ones you should avoid). • Where to focus your camera for tack-sharp images from foreground to background. • How to shoot beautiful high dynamic range images and stunning panoramas (and even HDR panos!), along with how to post-process them like a pro. • How to create captivating long-exposure landscape shots that wow your viewers. • What gear you need, what gear you can skip, which accessories work best, and a ton of killer tips that will not only help you create better images, but make the entire experience that much more fun. It's all here, from the planning, to the shoot, to the postprocessing—taking your images from flat to fabulous—and best of all, it's just one topic per page, so you'll get straight to the info you need fast. There has never been a landscape book like it! TABLE OF CONTENTS Chapter 1: Essential Gear Chapter 2: Camera Settings & Lenses Chapter 3: Before Your Shoot Chapter 4: Composition Chapter 5: HDR & Panos Chapter 6: Long Exposures Chapter 7: Starry Skies & the Milky Way Chapter 8: Post-Processing Chapter 9: Even More Tips Chapter 10: Landscape Recipes p.p1 {margin: 0.0px 0.0px 0.0px; font: 12.0px Verdana} p.p2 {margin: 0.0px 0.0px 0.0px 0.0px; font: 12.0px Verdana; min-height: 15.0px}

Here's how Scott describes this book's brilliant premise: "If you and I were out on a shoot, and you asked me, 'Hey, how do I get this flower to be in focus, with the background out of focus?,' I wouldn't stand there and give you a photography lecture. In real life, I'd just say, 'Put on your zoom lens, set your f-stop to f/2.8, focus on the flower, and fire away.' That's what this book is all about: you and I out shooting where I answer questions, give you advice, and share the secrets I've learned just like I would with a friend—without all the technical explanations and techie photo speak."

Each page covers a single concept that makes your photography better. Every time you turn the page, you'll learn another pro setting, tool, or trick to transform your work from snapshots into gallery prints. If you're tired of taking shots that look "okay," and if you're tired of looking in photography magazines and thinking, "Why don't my shots look like that?" then this is the book for you.

TABLE OF CONTENTS Chapter 1: Pro Tips for Getting Sharp Photos Chapter 2: The Scoop on Lenses Chapter 3: Shooting Landscapes Like a Pro Chapter 4: Shooting Travel Like a Pro Chapter 5: Making Portraits Like a Pro Chapter 6: Making Portraits with Flash Like a Pro Chapter 7: Shooting Weddings Like a Pro Chapter 8: Shooting Sports Like a Pro Chapter 9: Shooting Other Stuff Like a Pro Chapter 10: Pro Tips for Getting Better Photos Chapter 11: How to Print Like a Pro Chapter 12: Photo Recipes to Help You Get the Shot

**The Digital Photography Book**-Scott Kelby 2013-08-19 Furnishes an overview of digital photography, covering such topics as cameras, exposure, lighting, shutter speed, depth of field, and resolution--and tips on how to avoid hours of photo-editing by taking great photographs the first time.

**Photoshop Elements 10 All-in-One For Dummies**-Barbara Obermeier 2011-11-08 Create your photo vision with Photoshop Elements 10 Photoshop Elements is the top selling consumer photo editing software and Adobe continues to add innovative features that allow digital photo enthusiasts to do it all. This value-packed reference combines nine content-rich minibooks in one complete package. User-friendly and detailed, it covers the key features and tools that beginner and experienced users need to create high-quality images for print, e-mail, and the web using Photoshop Elements 10. Presented in full color, this resource goes beyond the basics of the application and is undoubtedly the most comprehensive Elements book on the market. Explores filters, effects, styles, and distortions Shows you how to enhance your images by painting, drawing, and typing Walks you through working with layers and masks Details ways to retouch and enhance your photos Checks out the toolbox, options, and other essential menus You'll be a digital imaging pro in a snap with Photoshop Elements 10 All-in-One For Dummies!

**Writing Is Designing**-Michael J. Metts 2020-01-14 Without words, apps would be an unusable jumble of shapes and icons, while voice interfaces and chatbots wouldn't even exist. Words make software human–centered, and require just as much thought as the branding and code. This book will show you how to give your users clarity, test your words, and collaborate with your team. You'll see that writing is designing.

## **The Flash Book**-Scott Kelby 2017-11-04

**Digital Expressions**-Susan Tuttle 2010-05-11 Express yourself on a digital canvas Imagine flying through an inky night sky tethered to a red, heart-shaped balloon. Now imagine expressing that dream artistically. With Digital Expressions you can take ordinary photos and, with the help of Adobe Photoshop Elements, voice your flights of fancy. Digital Expressions guides you through 25 digital art projects created with Photoshop Elements. With this easy-to-follow guide, you'll get inspired to tackle all kinds of digital mixed-media techniques using stock photography, custom brushes, textured backgrounds and your own digital photos. Use your digital palette to: Manipulate single images by adding texture layers, color fills and text Re-create the look of traditional art like drawings and abstract paintings Build collages using transparent layers and photo filters Blend seamless montages with various effects Incorporate your own traditional art into digital works Mixed-media artists, art journalers and scrapbookers alike can turn the ordinary into extraordinary! Express yourself in digital form as you learn to master creative digital art techniques. Please note that the digital version of this book does not include the bonus CD.

**A Survivor's Guide to R**-Kurt Taylor Gaubatz 2014-04-22 Focusing on developing practical R skills rather than teaching pure statistics, Dr. Kurt Taylor Gaubatz's A Survivor's Guide to R provides a gentle yet thorough introduction to R. The book is structured around critical R tasks, and focuses on applied knowledge, rather than abstract concepts. Gaubatz's easy-to-read approach helps students with little or no background in statistics or programming to develop real-world R skills through straightforward coverage of R objects and functions. Focusing on real-world data, the challenges of dataset construction, and the use of R's powerful graphing tools, the guide is written in an accessible, sympathetic, even humorous style that ensures students acquire functional R skills they can use in their own projects and carry into their work beyond the classroom.

**Adobe Premiere Pro Classroom in a Book (2020 release)**-Maxim Jago 2020-03-13 Creative professionals seeking the fastest, easiest, most comprehensive way to learn Adobe Premiere Pro choose Adobe Premiere Pro Classroom in a Book (2020 release) from Adobe Press. The 17 project-based lessons in this book show students step-by-step the key techniques for working in Premiere Pro. Students learn skills to take a project from beginning to end, including the basics on things like organizing media, using audio, creating transitions, producing titles, and adding effects. Once they have the basics down, they'll learn how to take their projects further by sweetening and mixing audio, compositing layered footage, adjusting color, customizing motion graphics, exporting files, and much more. The companion DVD (also available as an online download) includes lesson files so students can work step-by-step along with the book. All buyers of the book also get full access to the Web Edition: a Web-based version of the complete eBook enhanced with video and multiple-choice quizzes.

**Light It, Shoot It, Retouch It**-Scott Kelby 2011-09-02 FOR THE FIRST TIME EVER, YOU'LL LEARN ALL THREE ASPECTS OF WHAT IT TAKES TO CREATE STUNNING PORTRAITS (HINT: IT'S NOT JUST THE LIGHTING) Scott Kelby, the world's #1 best-selling author of photography books, Editor-in-Chief and Publisher of Photoshop User magazine, and Publisher of the just-released Light It magazine, has reinvented how lighting books are written by finally revealing the entire process from start to finish. You see everything from the complete lighting setup (and all the gear used), to the shoot (including all the camera settings and a contact sheet of the progression of the shoot), to the all-important part that most books don't dare include–the post-processing and retouching in Photoshop. This book also breaks new ground in the visual way it teaches you the lighting setup. There aren't any sketches or 3D models–you see the lighting layout in a full-page photo, taken from above during the live shoot, so you can see exactly where everything's positioned (the subject, the photographer, the lighting, the background–you name it–you see it all). Plus, you'll see side, over-the-shoulder, and more behind-the-scenes views, so you can absolutely nail the lighting every time. LEARN THE LIGHTING SETUPS THE PROS USE Each year, Scott trains thousands of professional photographers during his Light It. Shoot It. Retouch It. LIVE! seminar tour and now, for the first time ever, he's taken that incredibly popular style of learning and put in into book form. Now everyone can have a real-world reference for getting the same looks today's clients are clamoring for. You'll learn: The step-by-step layouts for creating the most-requested and sought-after lighting looks How to get more out of one light than you ever thought you could (this is worth it alone!) How to control and shape your light without breaking the bank The camera settings, gear, and power settings for every shot The retouching techniques the pros really use to make their subjects look their very best How to retouch hair, eyes, lips, skin, and lots of other little retouching tricks that make a really big difference How to create high-contrast portrait effects without buying expensive plug-ins A host of insider tricks, invaluable shortcuts, and kickbutt special effects to give you a real advantage over the competition Plus, Scott includes a special bonus chapter that shows how to create these same studio looks using off-camera hot shoe fl ashes and the modifi ers made for them. There's never been a book like it.

**Adobe Photoshop CS5 for Photographers**-Martin Evening 2013-07-24 With the new edition of this proven bestseller, Photoshop users can master the power of Photoshop CS5 with internationally renowned photographer and Photoshop hall-of-famer Martin Evening by their side. In this acclaimed reference work, Martin covers everything from the core aspects of working in Photoshop to advanced techniques for professional results. Subjects covered include organizing a digital workflow, improving creativity, output, automating Photoshop, and using Camera RAW. The style of the book is extremely clear, with real examples, diagrams, illustrations, and step-by-step explanations supporting the text throughout. This is, quite simply, the essential reference for photographers of all levels using Photoshop. All DVD content is now available online at www.focalpress.com/cw/evening-9780240522005/ for kindle and eBook readers.

**Photoshop Elements 2021 For Dummies**-Barbara Obermeier 2020-10-16 Get picture-perfect results with Photoshop Elements 2021 Photoshop Elements has a reputation for delivering the photo editing power that non-professional photographers and designers need to get eye-catching—and art-quality—results. This book offers guidance for applying everything from simple, one-click fixes all the way up to detailed retouching of your images. Photoshop Elements 2021 For Dummies assumes no prior photo-editing experience and makes it easy for even the absolute beginner to quickly grasp how to edit to create slick, professional-looking photos. In no time at all you'll feel confident in everything from common image fixes to utilizing more creative techniques, such as using image layers to create a standout look.

You'll also find tips on building and managing complex photo projects. Understand photo-editing concepts Adjust clarity, color, and brightness Add artistic touches Catalog and organize your work This fun and easy guide provides the steps you need to get the most out of this popular version of Photoshop—and will help you achieve truly beautiful results!